## **Le pendu pédagogique**

## **Le script**

Script python3 / tk d'un pendu adapté aux domaines d'apprentissage de l'école primaire.

## **Configuration**

Configurable à souhait, il suffit de disposer les nouveaux fichiers de données dans le répertoire de l'user,

```
ragnarok@Fenrir:~$ ls /home/$USER/.primtux/pendu-peda/data-files
autre-anglais.txt cm geo pays-UE.txt
autre-liste-francais.txt cm histoire-moyen-age.txt
CE-francais-verbe1erG.txt cm-maths-nombres.txt
CE-francais-verbe-ir.txt cm-maths-polygone.txt
cm-geographie-consommer-en-france.txt
```
Les fichiers de conf doivent répondre aux exigences suivantes

- Les trois premières lignes : les entetes
- \* Liste numérotéeLa première : le cycle CM, CE ou ALL
- \* Liste numérotéeLa seconde : Le domaine d'apprentissage
- \* Liste numérotéeLa troisième : Un bref descrptif
- Ensuite un mot par ligne

(Un set de fichier de données s'installe automatiquement en copiant /usr/share/pendu-peda/data-files dans le répertoire de l'utilisateur)

From: <https://cbiot.fr/dokuwiki/> - **Cyrille BIOT**

Permanent link: **<https://cbiot.fr/dokuwiki/python:pendu-peda?rev=1582224623>**

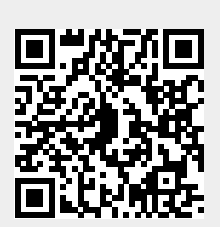

Last update: **2020/02/20 19:50**